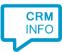

How to configure caller recognition and screen-pop for:

## FoodTec POS

Contact replication method: None Screen pop method: Phone API

## Prerequisites

API URL and token.

## Notes

The integration uses the FoodTec phone API to signal call events. If supported by the telephony platform, all processing can be performed automatically from the backend systems.

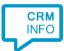

## Configuraton steps

1) Start by clicking 'Add application' in the Recognition Configuration Tool. From the list of applications, choose FoodTec POS, as shown below.

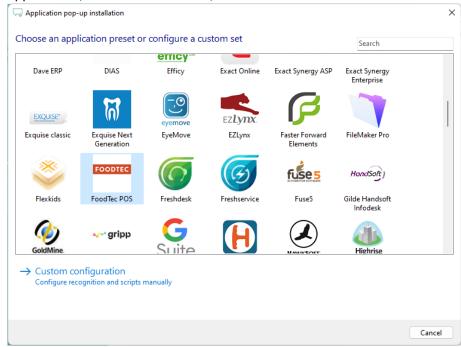

2) Replace the [domain] part of the preconfigured URL and fill in the API token.

| http://www.com/application application app |                                                                                 |             | < |
|----------------------------------------------------------------------------------------------------|---------------------------------------------------------------------------------|-------------|---|
| Provide the script nar<br>Provide the URL and token                                                                                                    | me and the required parameters<br>values below.                                 |             |   |
| Script name                                                                                                    | Register call                                                                   |             |   |
| Parameters                                                                                                    |                                                                                 |             |   |
| URL                                                                                                    | https:// <mark>[domain]</mark> foodtecsolutions.com/ws/phonelines/v1/phoneEvent |             |   |
| Token                                                                                                    |                                                                                 |             |   |
|                                                                                                    |                                                                                 |             |   |
|                                                                                                    |                                                                                 |             |   |
|                                                                                                    |                                                                                 |             |   |
|                                                                                                    |                                                                                 |             |   |
|                                                                                                    |                                                                                 |             |   |
|                                                                                                    |                                                                                 |             |   |
|                                                                                                    |                                                                                 |             |   |
|                                                                                                    |                                                                                 |             |   |
|                                                                                                    |                                                                                 |             |   |
|                                                                                                    |                                                                                 |             |   |
|                                                                                                    |                                                                                 |             |   |
| _                                                                                                    |                                                                                 |             |   |
| Automatically execute this script                                                                                                    |                                                                                 |             |   |
| Test script                                                                                                    |                                                                                 | Next Cancel |   |

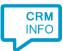

3) The 'Register call' script is preconfigured. Optionally, you can add extra scripts or click 'Next' to continue.

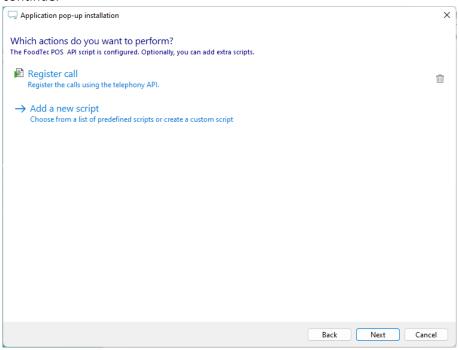

4) Check the configuration summary and click 'Finish' to add the integration with the application.

| C Application pop-up installation  |                  | ×  |
|------------------------------------|------------------|----|
| Summary                            |                  |    |
| Application                        |                  |    |
| FoodTec POS                        |                  |    |
| Recognition                        |                  |    |
| No recognition has been configured |                  |    |
| Scripts                            |                  |    |
| Register call:                     |                  |    |
|                                    |                  |    |
|                                    |                  |    |
|                                    |                  |    |
|                                    |                  |    |
|                                    |                  |    |
|                                    |                  |    |
|                                    |                  |    |
|                                    |                  |    |
|                                    |                  |    |
|                                    |                  |    |
|                                    |                  |    |
|                                    | Back Finish Cano | el |
|                                    |                  |    |